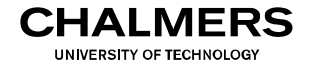

# **Digital- och datorteknik**

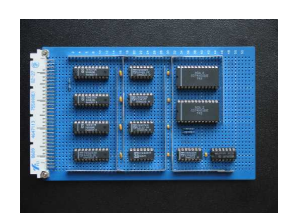

### Föreläsning #18

#### Biträdande professor Jan Jonsson

#### Institutionen för data- och informationsteknik Chalmers tekniska högskola

- Assemblatorer vs kompilatorer
- En assemblator är ett program som översätter program från assemblerspråk till maskinspråk.
- Assemblerspråket gör det möjligt att skriva program där vi har fullständig kontroll över den maskinkod som hamnar i minnet.
- För en given processor har assemblerspråk och assemblator vanligen konstruerats tillsammans. Oftast är de konstruerade av processortillverkaren själv.
- En kompilator är ett program som översätter program från ett högnivåspråk (t ex C, C++, Ada) till maskinspråk.
- Ofta fungerar assemblerspråket som ett mellansteg vid översättningen från högnivåspråk till maskinspråk.

Varför programmera i assemblerspråk?

Situationer när det finns anledning att skriva program i processorns assemblerspråk:

- När det inte finns någon kompilator, som genererar kod, för den aktuella processorn.
- När det finns hårdvarunära uppgifter som inte går att lösa i ett högnivåspråk.
- När någon uppgift är så tidskritisk att en kompilator inte klarar av att göra koden så att den klarar tidskraven.

Övning i att programmera i assemblerspråk ger även förståelse för hur program i högnivåspråk verkligen realiseras som maskinprogram, d v s i maskinspråket.

### Tvåpass-assemblatorn

Assemblatorn går igenom assemblerprogrammet från början till slut två gånger (i två pass).

Arbetssättet beror huvudsakligen på att assemblatorn först måste bestämma värdet hos samtliga symboler (pass 1) innan den genererar maskinkoden (pass 2).

Resultatet av pass 2 blir två filer (i ASCII-format):

- En listfil med en kombination av programtexten och maskinkoden.
- En objektfil med det assemblerade programmets maskinkod och motsvarade minnesadresser.

#### **Assemblerprogrammering**  med filnamnstillägget *.lst*. Objektfilen innehåller maskinkoden och adressinformation. Listfilen är en kombination av innehållen i källfilen i källfilen. De nya filerna placeras i det bibliotekt i det biblio där källfilen finns. Man kan studera filerna genom att öppna dem med textredigeringsverktyget.

#### Assemblator – listfil (.lst)

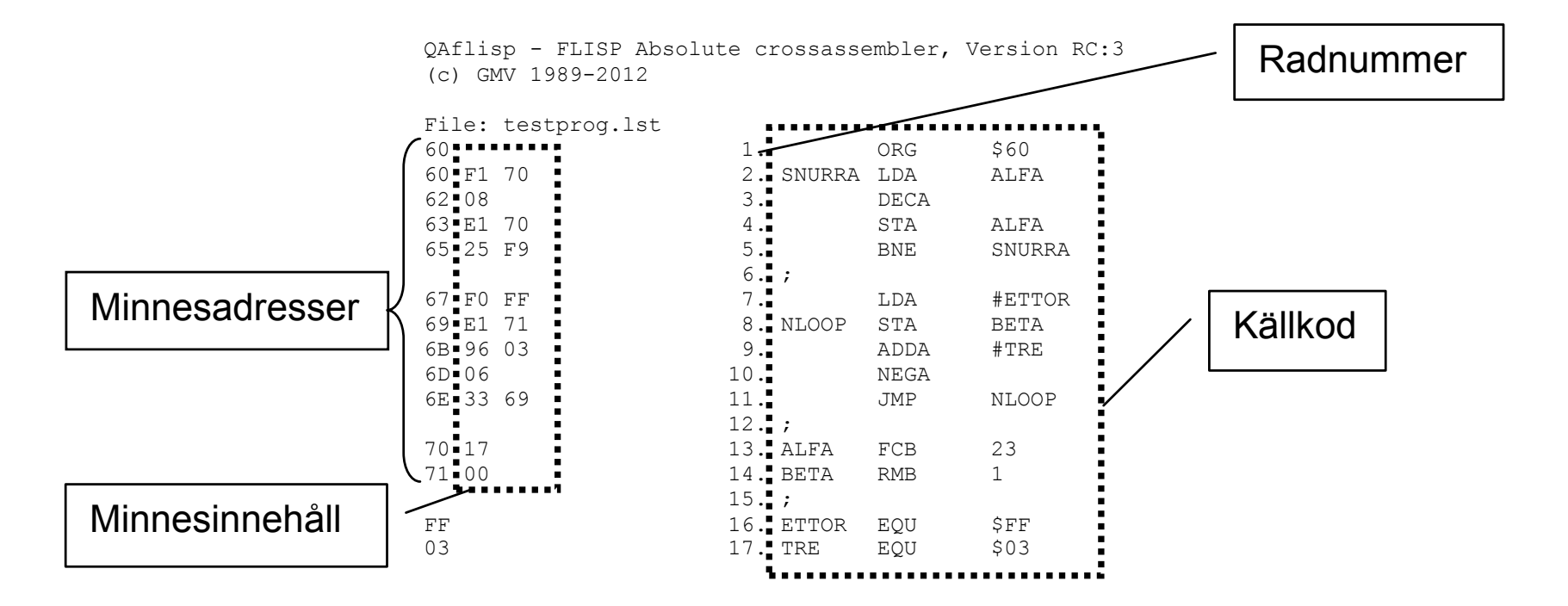

Listfilen används i första hand för dokumentation och är mycket försett med radnum med radnummer 1-17. Längst till vänster förste minnesader för masking minnesaderessen och m<br>Den standarde som maskinkoden för maskinkoden för maskinkoden för maskinkoden för maskinkoden för maskinkoden användbar när man skall felsöka program.

#### Assemblerprogrammering varje instruktion. Man noterar också att raderna med EQU-definitioner inleds med den x Öppna objektfilen under fliken *File|Open*. Välj där *Any File(\*.\*)* i rutan *Files of type:* och klicka på filnamnet *testprog.s19.* Ett fönster med följande innehåll öppnas då:

Assemblator – objektfil (.s19) klicka på filnamnet *testprog.s19.* Ett fönster med följande innehåll öppnas då: Fönstret visar innehållet i objektfilen, som består av minnesinnehåll, adressinformation och S90300609C

| S1150060F17008E17025F9F0FFE171960306336917001F S90300609C  $M_{N}$  finns på rader som inleds med S1. I figuren nedan visas hur S1. I förstretta med S1. I förstretta med S1. I förstretta med S1. I förstretta med S1. I förstretta med S1. I förstretta med S1. I förstretta med S1. I f  $\sim$ 

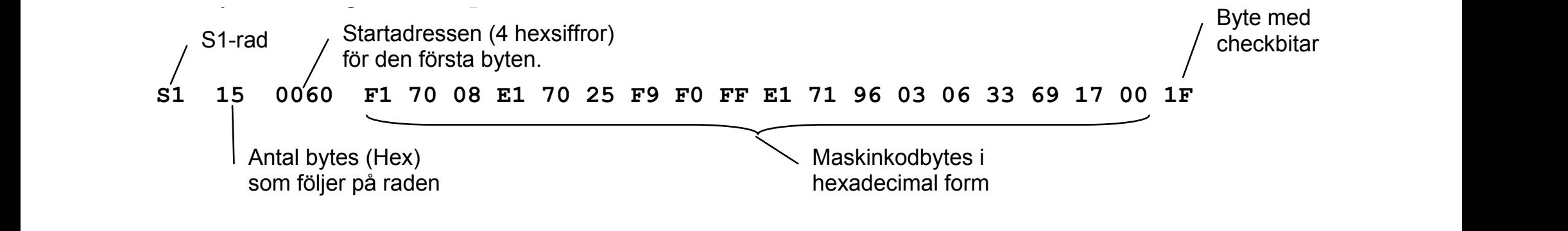

alla bytes till höger om S1 på en rad blir FF16 modulo 28. standeres de starte (4 hexsifter) antingen i en simulator eller i den verkliga datorn. Objektfilen används för laddning av programkoden till minnet,

#### Assemblerprogrammering varje instruktion. Man noterar också att raderna med EQU-definitioner inleds med den x Öppna objektfilen under fliken *File|Open*. Välj där *Any File(\*.\*)* i rutan *Files of type:* och klicka på filnamnet *testprog.s19.* Ett fönster med följande innehåll öppnas då:

Assemblator – objektfil (.s19) klicka på filnamnet *testprog.s19.* Ett fönster med följande innehåll öppnas då: Fönstret visar innehållet i objektfilen, som består av minnesinnehåll, adressinformation och S90300609C

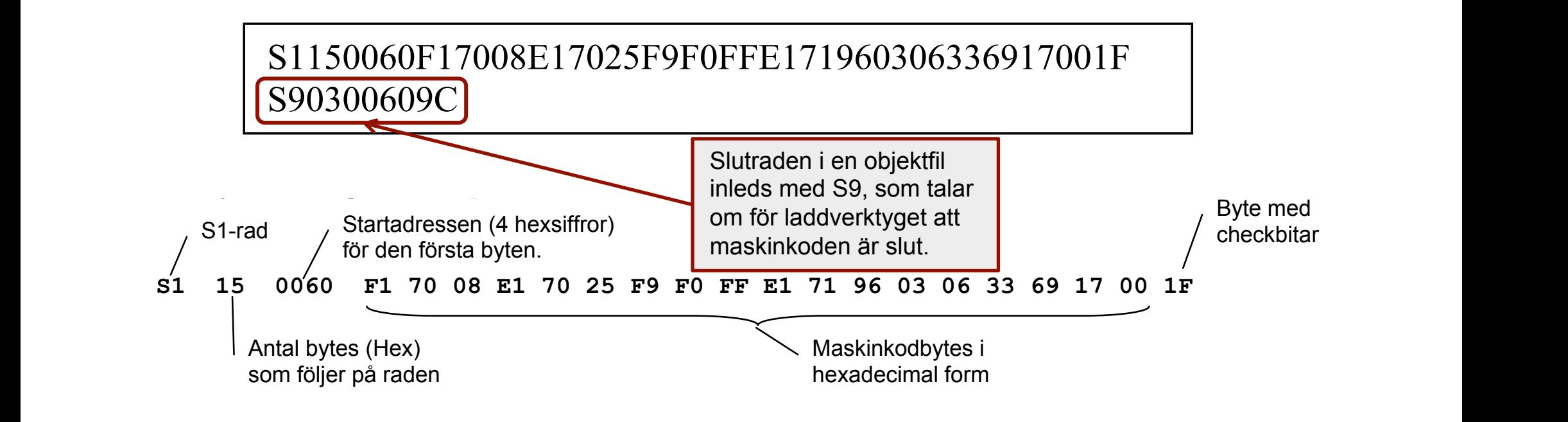

alla bytes till höger om S1 på en rad blir FF16 modulo 28. standeres de starte (4 hexsifter) antingen i en simulator eller i den verkliga datorn. Objektfilen används för laddning av programkoden till minnet,

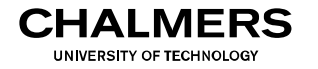

### Högnivåspråk vs assemblerspråk

En variabeldeklaration används i högnivåspråk för att reservera minnesutrymme. Deklarationen anger ett unikt symbolnamn och för korrekt behandling i uttryck ges den också en datatyp.

char är en datatyp som, i programspråket "C", implementeras med 8 bitar. Med tilläggen unsigned respektive signed anges vilken talrepresentation som gäller för datatypen.

Talområdet för en unsigned char är [0 .. 255], medan talområdet för en signed char blir [-128 .. 127].

Exempel: variabeldeklarationen

```
unsigned char Counter;
```
anger att en byte ska reserveras för symbolen Counter, och att byten skall behandlas som ett 8-bitars tal utan tecken.

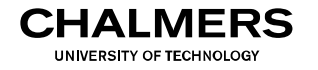

### Högnivåspråk vs assemblerspråk

I assemblerspråk kan inga datatyper uttryckligen anges, utan det är programmeraren som måste göra lämpliga antaganden, t ex vad gäller den talrepresentation som används.

En global variabel kan refereras av alla delar av programmet oavsett om det gäller huvudprogrammet eller någon subrutin. För deklaration av en global variabel ska därför något av direktiven RMB, FCB eller FCS, användas tillsammans med variabelns (unika) symbolnamn.

Exempel: variabeldeklarationen

```
Counter RMB 1
```
anger att en byte ska reserveras för symbolen Counter. Observera att direktivet RMB inte innehåller någon information om datatyp.

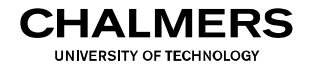

### Högnivåspråk vs assemblerspråk

I assemblerspråk kan inga datatyper uttryckligen anges, utan det är programmeraren som måste göra lämpliga antaganden, t ex vad gäller den talrepresentation som används.

En lokal variabel kan bara refereras av den subrutin där den deklareras. Någon speciell deklaration av en lokal variabel finns inte, utan de skapas genom att utrymme reserveras på stacken eller genom att man reserverar ett av processorns register.

Exempel: assemblerinstruktionen

 $LEASP -1$ , SP

anger att en byte ska reserveras för en lokal variabel. Observera att det här inte finns någon information om symbolnamn eller datatyp för den lokala variabeln, utan endast dess placering på stacken blir känd.

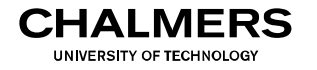

### Högnivåspråk vs assemblerspråk

I assemblerspråk kan inga datatyper uttryckligen anges, utan det är programmeraren som måste göra lämpliga antaganden, t ex vad gäller den talrepresentation som används.

Vid subrutinanrop används ofta speciella lokala variabler som kallas parametrar (indata till subrutinen) respektive returvärde (utdata från subrutinen).

Någon speciell deklaration av parametrar och returvärden finns inte, utan de skapas genom att utrymme reserveras på stacken (med LEASP) och/eller genom att man reserverar ett eller flera av processorns register för detta ändamål.

#### Demonstrationsexempel 1 – sökning i tabell

En tabell med fem olika 8-bitars tal utan tecken lagras med början på adress 18<sub>16</sub> i minnet. Skriv en subrutin FndMax som letar upp det största talet i tabellen. Av de interna registren får subrutinen endast påverka A- och Y-registren.

Värdet på det största talet skall returneras i A-registret.

Adressen för det största talet skall returneras i Y-registret.

#### **In- och utportar** Bortsett från adresser avdelade för undantagshantering och in-/utmatning kan primärminnet

### Primärminnets användning

Den rekommenderade användningen av primärminnet i FLIS-processorn är:

- Adress  $20_{16}$  FA<sub>16</sub>: Programkod
- Adress  $00_{16} 0F_{16}$ : Globala variabler (data med relativt lång livslängd)
- Adress  $10_{16} 1F_{16}$ : Programstack (data med relativt kort livslängd)
- Adress  $FB_{16}$   $FC_{16}$ : In- och ut-portar  $0<sup>0</sup>$ (reserverat för kommunikation med sensor och/eller ställdon)
- Adress  $FD_{16}$   $FF_{16}$ : Vektorer (reserverat för lagring av speciella hoppadresser)

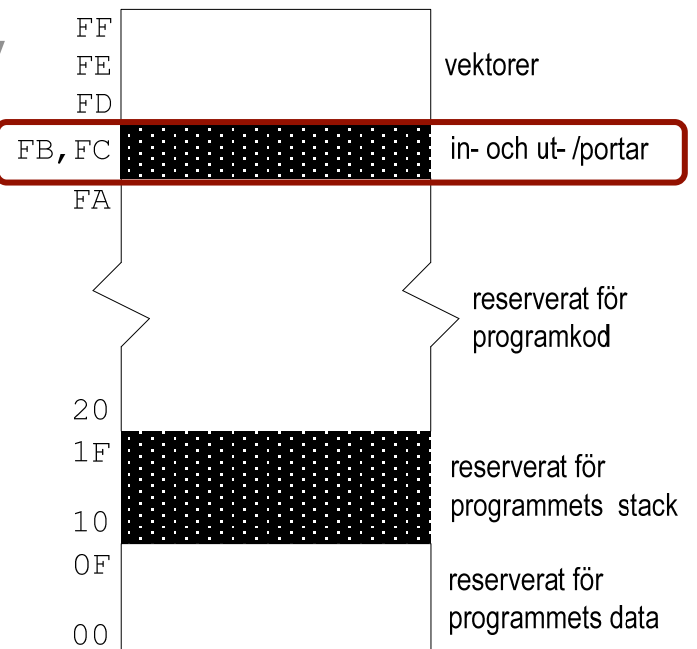

utföras av processorn. Den speciella flaggan *interrupt-mask* (I) används endast vid *undantagshantering*

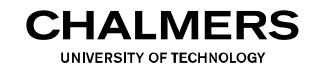

CHAI MERS **UNIVERSITY OF TECHNOLOGY** 

### **In- och utportar**

### Minnesavbildade I/O-portar

För att kommunicera med omvärlden behöver datorn tillgång till in- och utportar (I/O-portar), d v s dataregister som ansluter till yttre enheter som tangentbord, display, givare, etc.

I sammanhang där bara enstaka IOportar behövs kan man använda en överlagringsteknik där en IO-port aktiveras i samma adressrum som någon minneskrets.

FLIS-datorn har två I/O-portar, på minnesadresserna  $FB_{16}$  resp.  $FC_{16}$ .

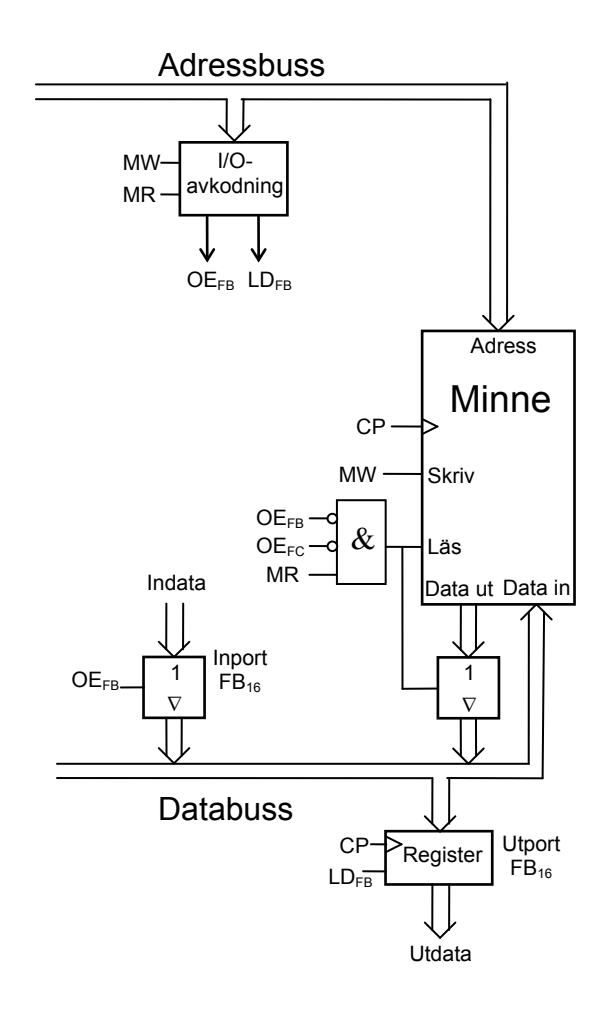

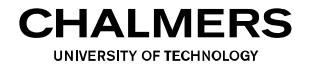

### **In- och utportar**

#### Minnesavbildade I/O-portar

En komplikation med I/O-portar jämfört med variabler i minnet är att en utport inte nödvändigtvis behöver vara läsbar. Man kan alltså vid skrivning till en port inte kan förvänta sig att det skrivna värdet är det som man får vid läsning av samma port.

I de fall man bara vill ändra enstaka bitar på en icke läsbar utport kan man införa en så kallad "skuggvariabel" vars syfte är att innehålla exakt samma värde som utporten hade haft om den varit läsbar. Bitmanipulation kan då först göras på skuggvariabeln, därefter kopieras skuggvariabelns värde till den icke läsbara utporten.

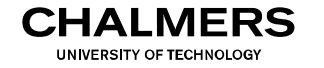

### **In- och utportar**

#### Minnesavbildade I/O-portar

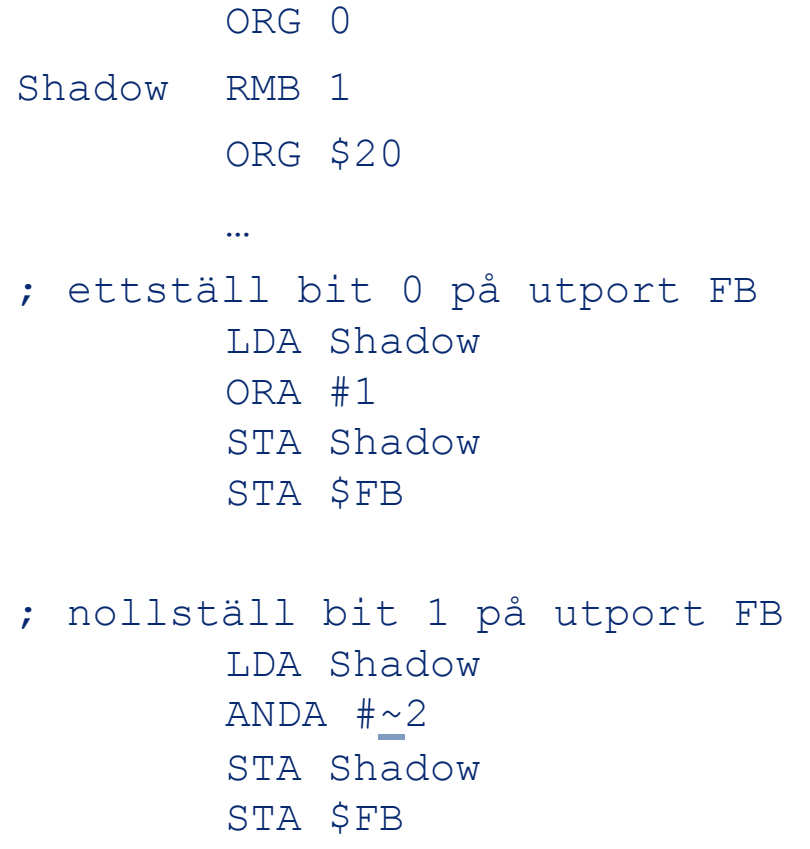

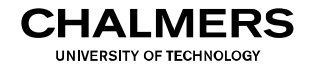

### **In- och utportar**

#### Minnesavbildade I/O-portar

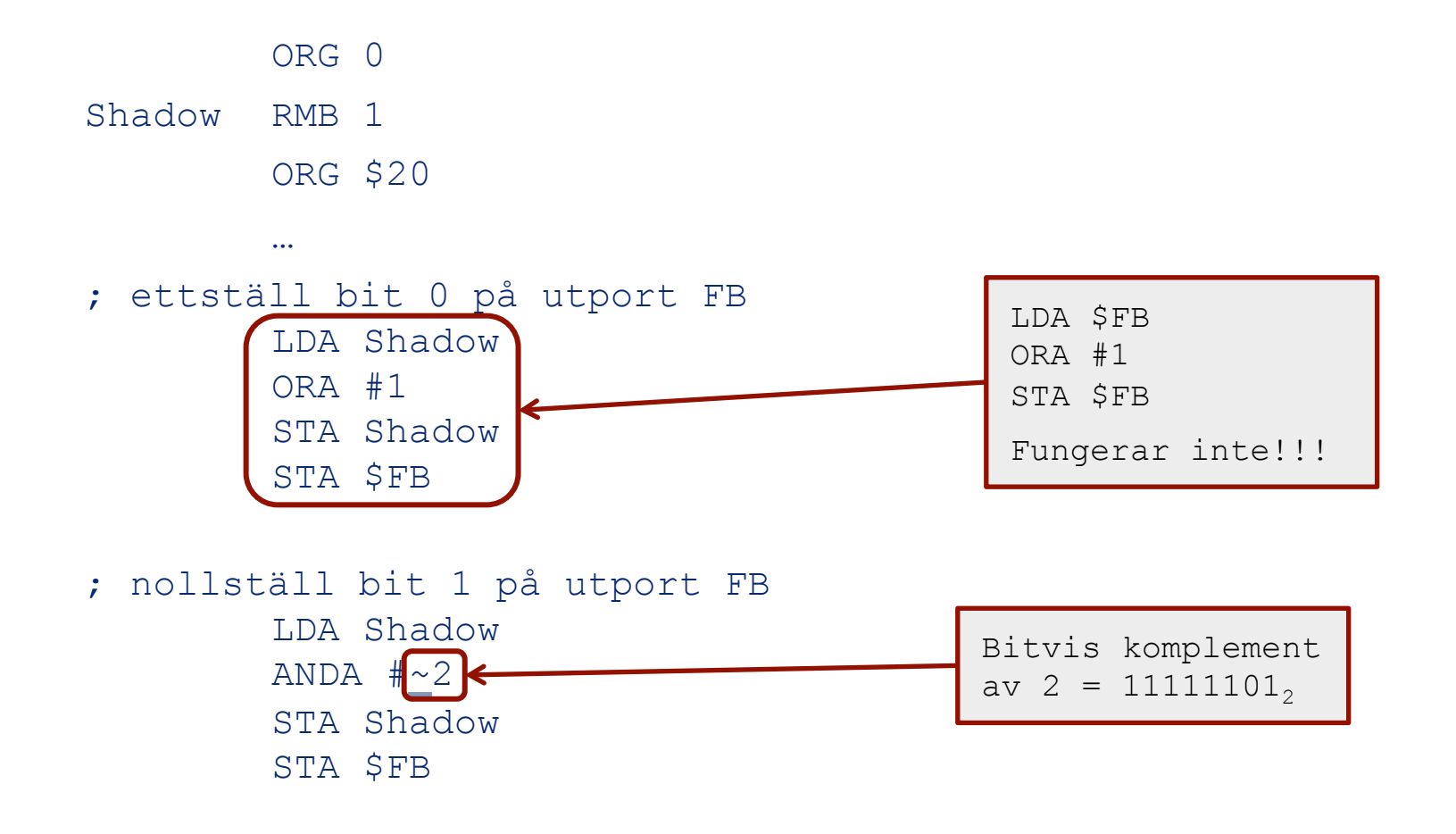

Demonstrationsexempel 2 – mätning av tid

Följande kod genererar en puls i bit 0 på utport FB<sub>16</sub>.

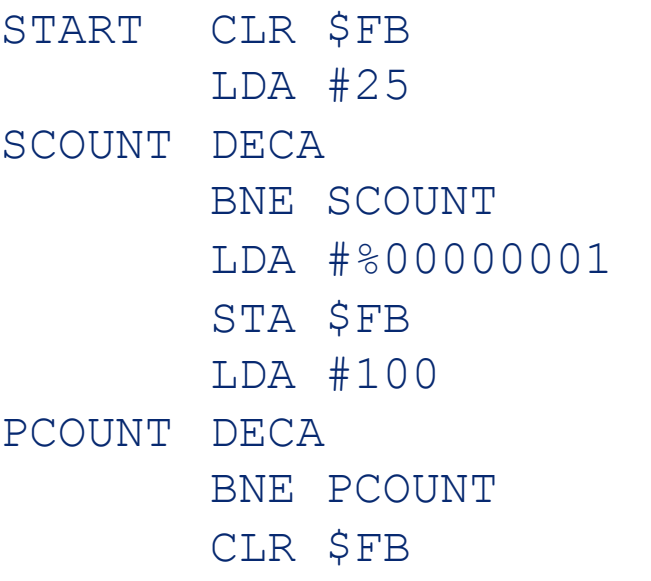

Antag att FLIS-processorn har klockfrekvensen 1 MHz och att sekvensen startas vid tidpunkten t = 0.

a) När i tiden genereras pulsen? b) Hur lång är pulsen?

#### Demonstrationsexempel 3 – kodomvandling

Skriv en instruktionssekvens som omvandlar ett 4-bitars binärt tal till Graykod. Det binära talet skall kontinuerligt läsas från bit  $b_0-b_3$  på inport FB<sub>16</sub>. Bit b<sub>4</sub>-b<sub>7</sub>:s värden är ej kända och kan variera mellan läsningarna.

Graykoden skall matas ut på bit  $b_0-b_3$  på utport  $FB_{16}$  med bit  $b_4-b_7$ nollställda.

Graykoden för siffrorna  $0_{16}$ -F<sub>16</sub> finns lagrade i bit b<sub>0</sub>-b<sub>3</sub> i adress  $30_{16}$  - 3F<sub>16</sub>, med bit b<sub>4</sub>-b<sub>7</sub> nollställda.